# <span id="page-0-1"></span>**List of Exceptions**

- [Exception List](#page-0-0)
- [Latest Build Documentation](#page-2-0)

### <span id="page-0-0"></span>Exception List

#### [top](#page-0-1)

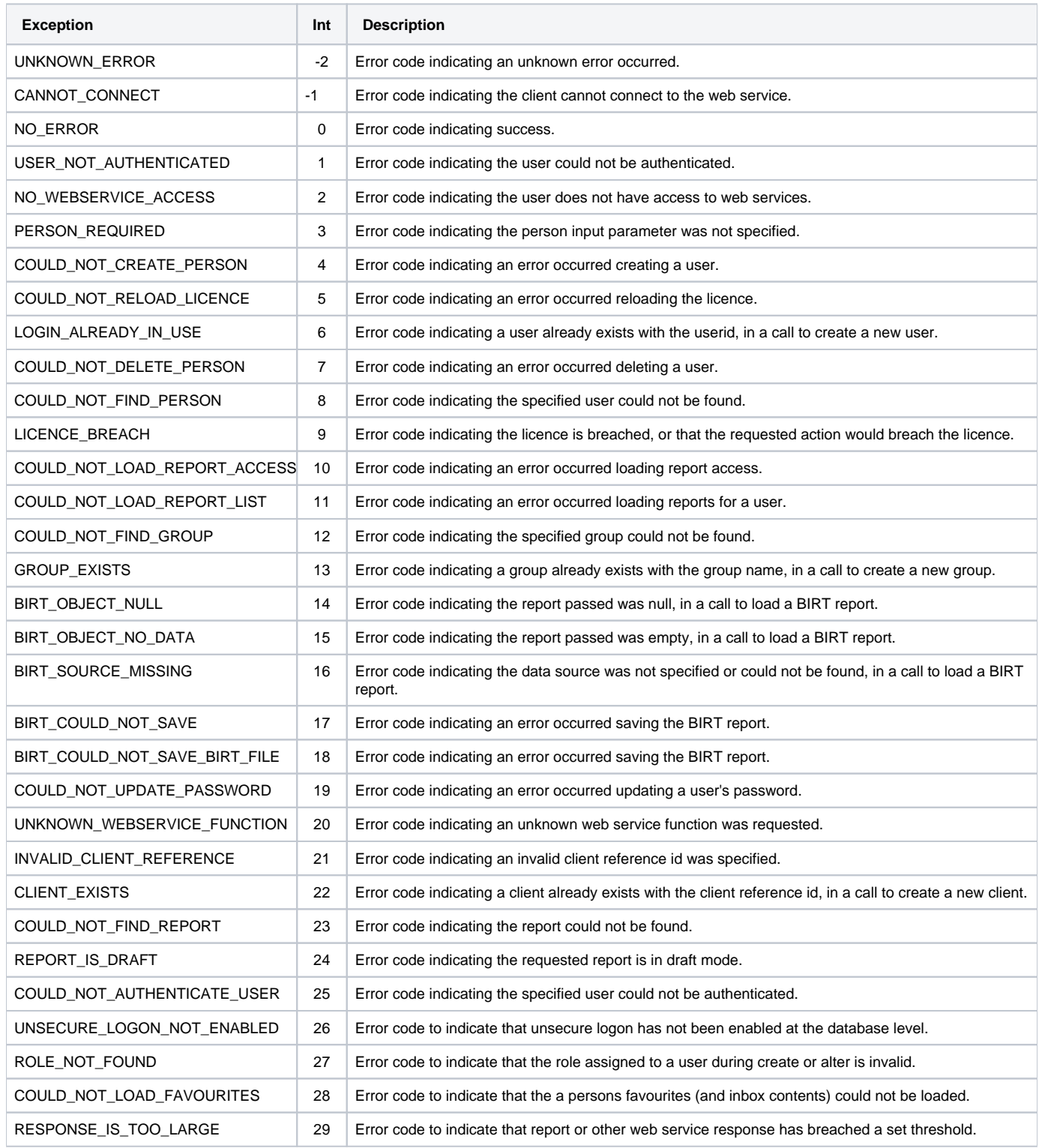

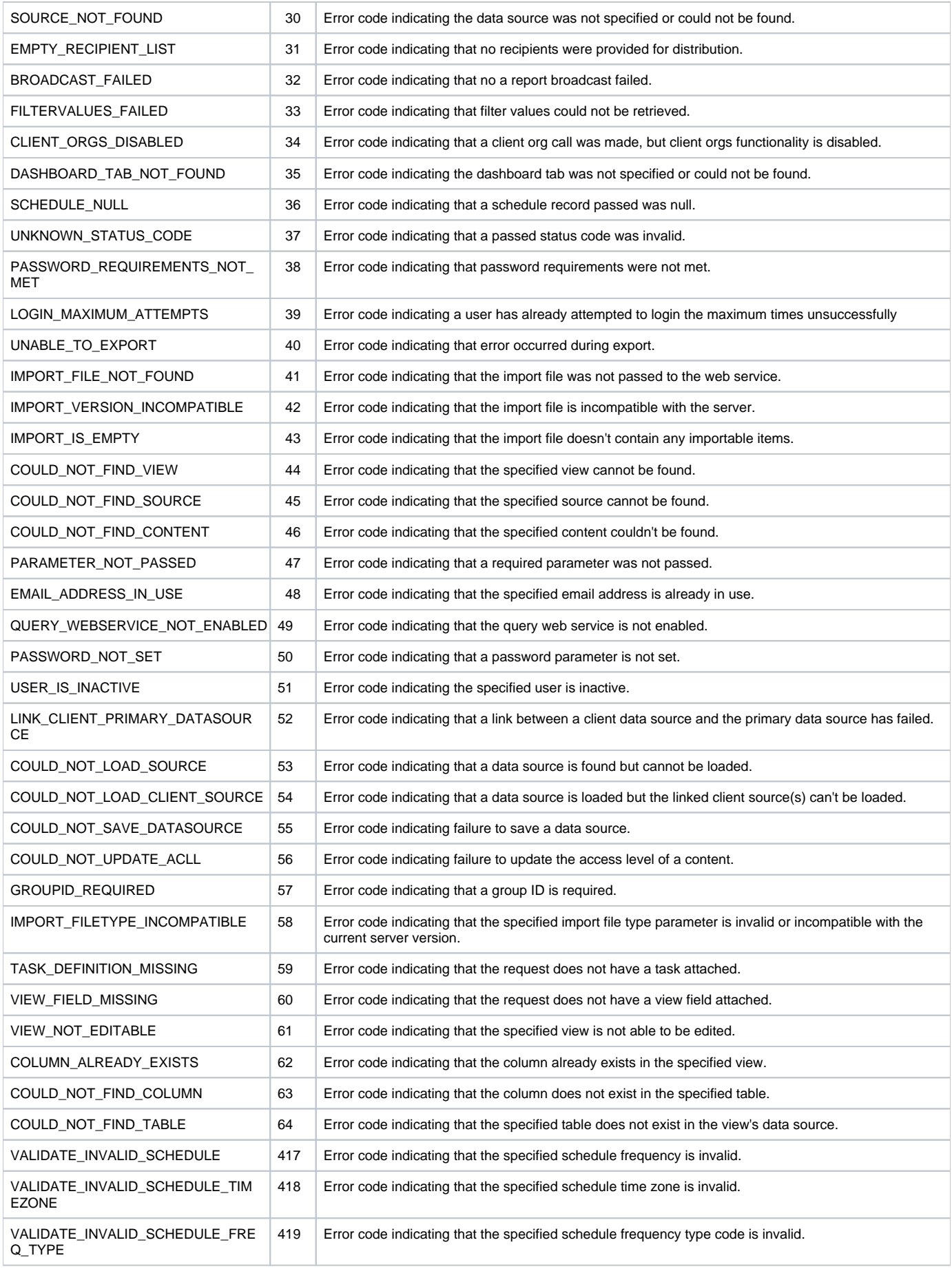

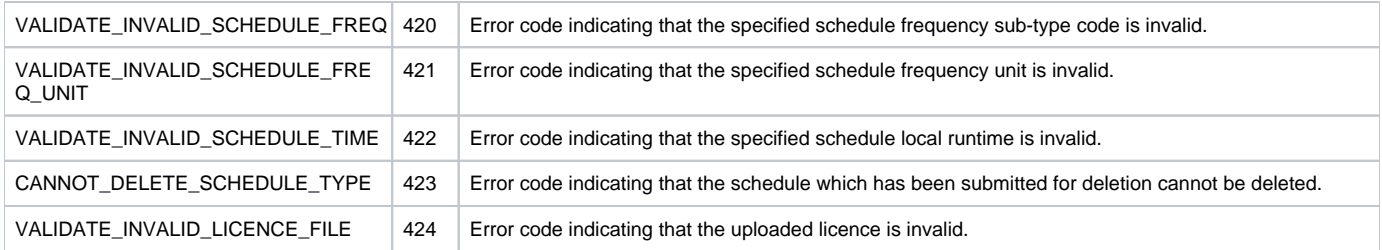

## <span id="page-2-0"></span>Latest Build Documentation

#### [top](#page-0-1)

You can access the latest Web Services Exception list through the java documentation in your updated version of Yellowfin by opening the **WebserviceEx ception.html** file located in **Yellowfin/development/doc/webservices/javadoc/com/hof/mi/web/service/**.